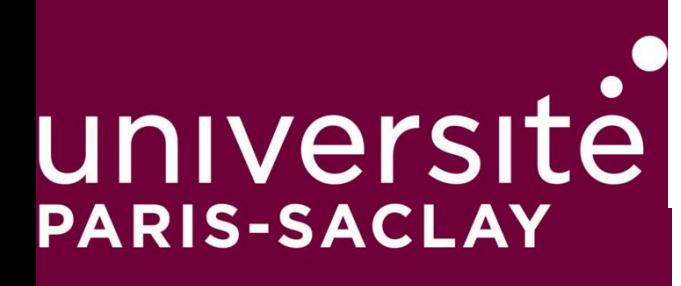

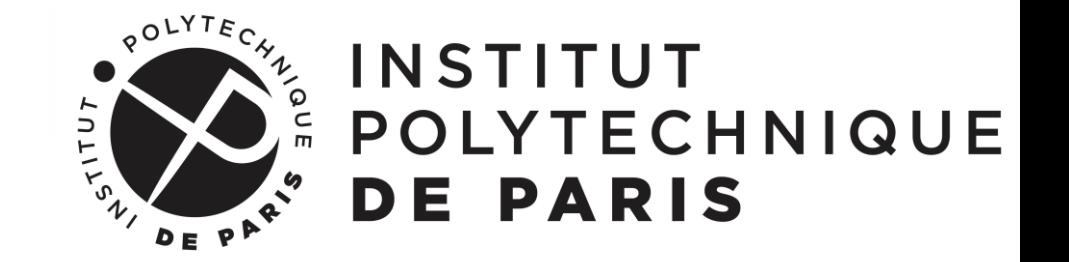

## **Master 2 Analyse Modélisation Simulation (AMS)**

Responsable pédagogique du Master AMS: **Christophe CHALONS** (christophe.chalons@uvsq.fr)

Secrétariat Master AMS: Philippe CANES (philippe.canes@uvsq.fr)

Responsable pédagogique option AM  $\blacksquare$  Responsable pédagogique option MS **Matthieu LEAUTAUD Sonia FLISS** 

Secrétariat option AM Secrétariat option MS Séverine SIMON Anne RICHARD severine.simon@universite-paris-saclay.fr | anne.richard@ensta-paris.fr

matthieu.leautaud@math.u-psud.fr sonia.fliss@ensta-paristech.fr

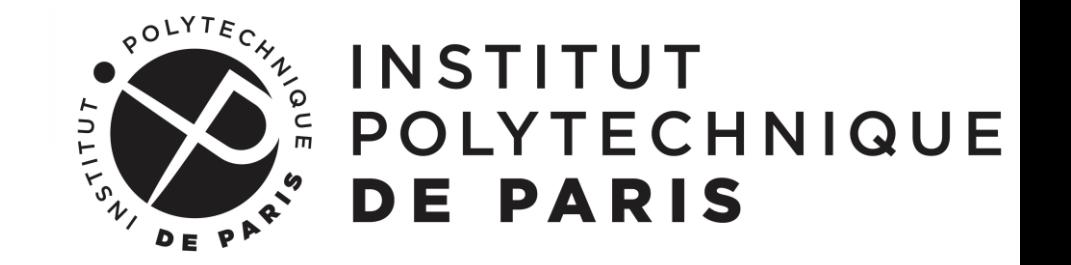

## **Etablissements impliqués dans le M2 AMS**

- **Université Paris-Saclay**
- UVSQ (établissement référent pour l'Université Paris-Saclay)
- **E** CentraleSupelec (Université Paris-Saclay)
- **CEA (Université Paris-Saclay)**
- **UEVE (Université Paris-Saclay)**
- **ENSTA (Institut Polytechnique de Paris)**
- Ecole Polytechnique (Institut Polytechnique de Paris)
- **EXTER** Les cours ont tous lieu sur le plateau de Saclay. Les principaux sites de cours sont situés à l'ENSTA et à l'Université Paris Saclay

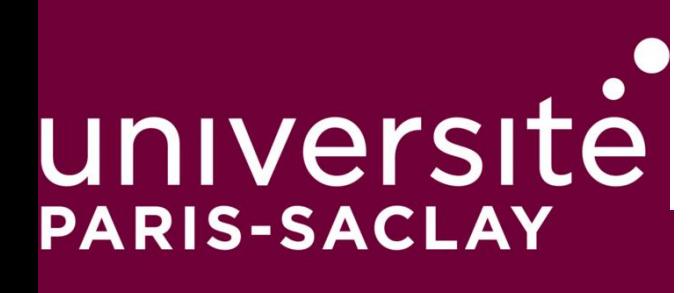

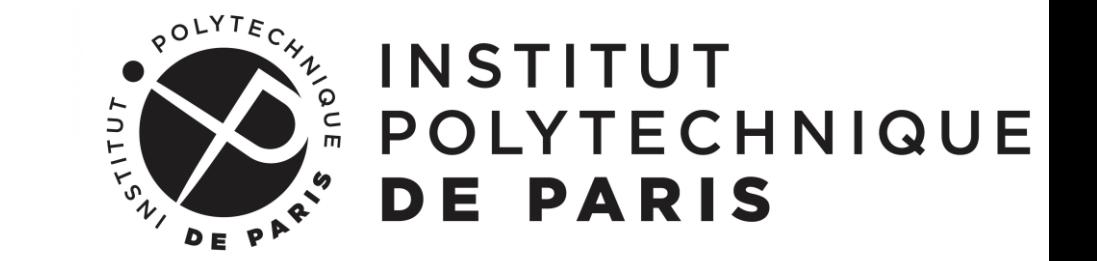

## **Les deux options du parcours AMS**

- **Deux options** sont proposées au sein du parcours AMS. **Elles dépendent des cours AM, MS ou AMS que vous choisirez**
	- L'option **« Analyse, Modélisation » (AM)** permettant d'acquérir une solide formation en mathématiques fondamentales et appliquées et une initiation à la recherche académique.

▪ L'option **« Modélisation, Simulation » (MS)** permettant d'acquérir une forte compétence en mathématiques appliquées et en simulation numérique, en vue d'une insertion professionnelle dans le domaine de la recherche ou de la R&D, aussi bien académique qu'industrielle.

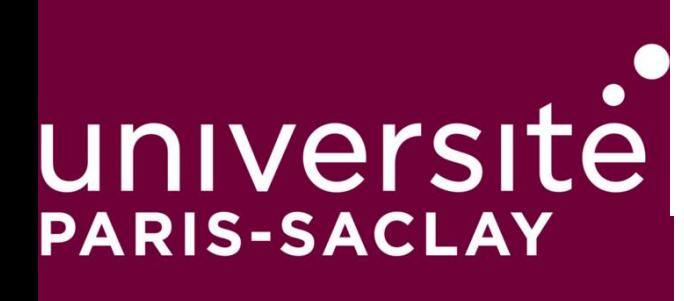

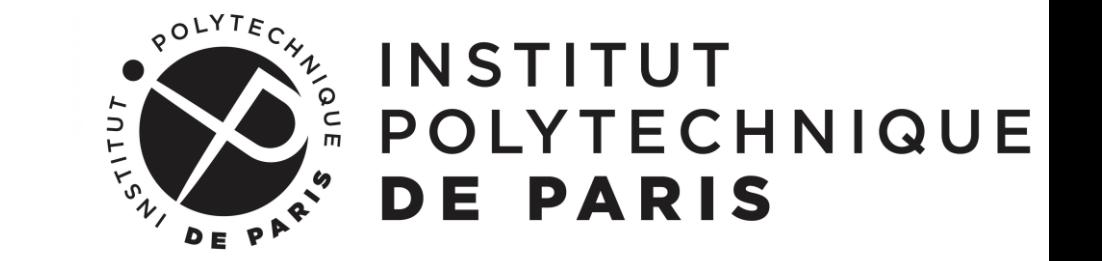

## **Les sites internet du parcours AMS**

- UVSQ :<http://www.departement.math.uvsq.fr/master2MS>
- **UPSAY (option AM): https://www.imo.universite-paris**[saclay.fr/fr/etudiants/masters/mathematiques-et-applications/m2/analyse](https://www.imo.universite-paris-saclay.fr/fr/etudiants/masters/mathematiques-et-applications/m2/analyse-modelisation-simulation/)modelisation-simulation/
- **· IPP (option MS):**<https://uma.ensta-paris.fr/modsim/>

En particulier, un certain nombre de propositions de stage et de thèse seront disponibles sur le site IPP

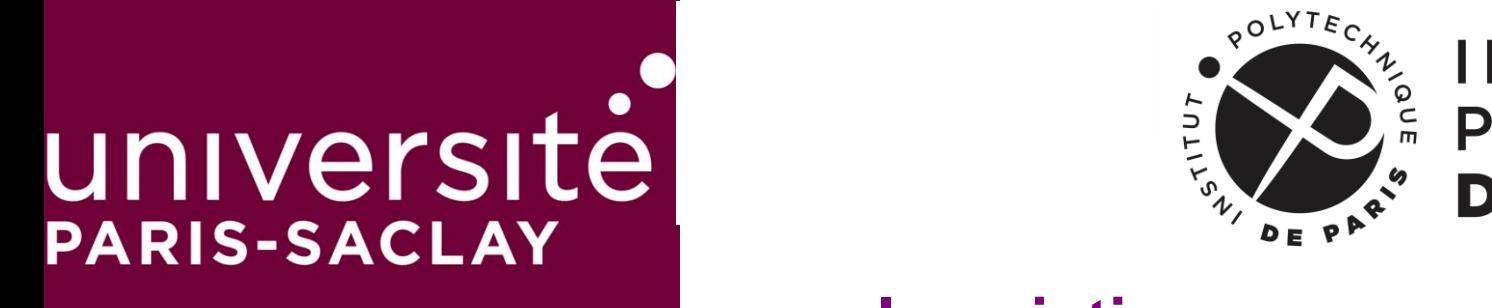

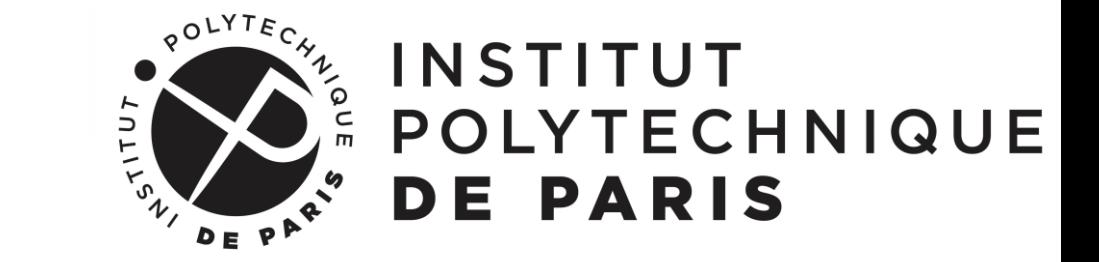

## **Inscription**

▪ Pour les étudiants admis via la plateforme UPSAY, l'inscription administrative se fait pour tous à l'UVSQ (voir e-mail reçu).

▪ Pour les étudiants inscrits via la plateforme IPP, il conviendra de vous rapprocher de Sonia Fliss et Anne Richard (ENSTA).

▪ Les étudiants inscrits à l'UVSQ recevront également un formulaire de l'ENSTA simplifié à compléter pour pouvoir suivre les cours dispensés à l'ENSTA (à noter que pour les cours de programmation dispensés à l'ENSTA, il est recommandé d'apporter son ordinateur portable)

**La date limite d'inscription administrative est fixée au 30 septembre 2021** (stricte)

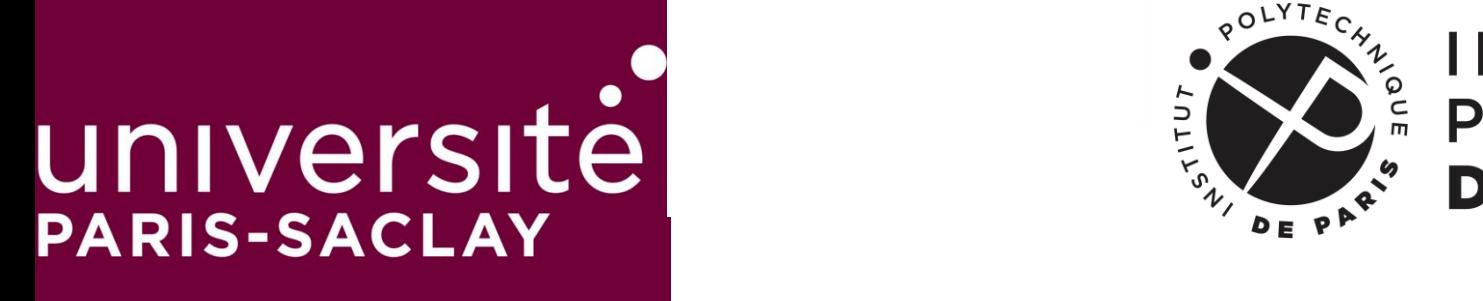

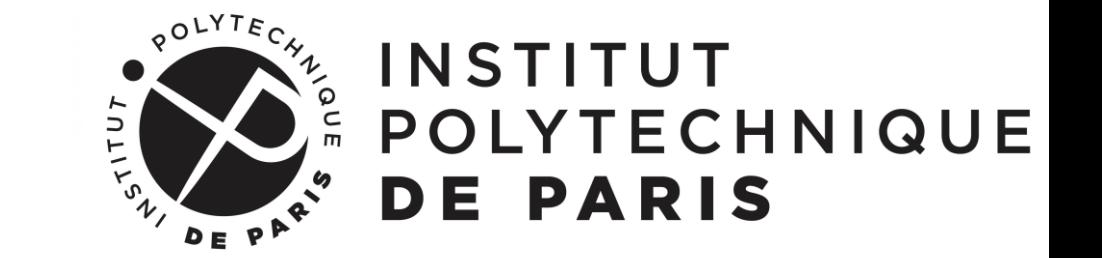

#### **Organisation du premier semestre**

- Différents modules au choix, tous à 5 ECTS (et 30h), sont proposés.
- Un total de 30 ECTS doit être obtenu au premier semestre. Les modalités d'évaluation (projet ou examen) vous seront communiquées au début de chaque cours par les enseignants.
- Le premier semestre se divise en 2 blocs de cours (bloc 1 et bloc 2)
- Il est recommandé d'équilibrer son emploi du temps entre les deux blocs et de suivre un minimum de 4 cours par bloc (les 6 meilleures notes seront retenues, une compensation des notes entre 7/20 et 10/20 est possible).

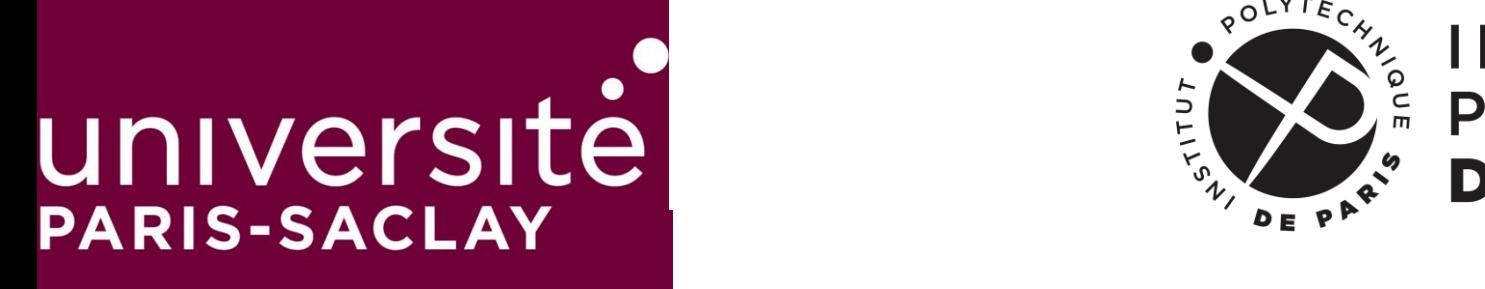

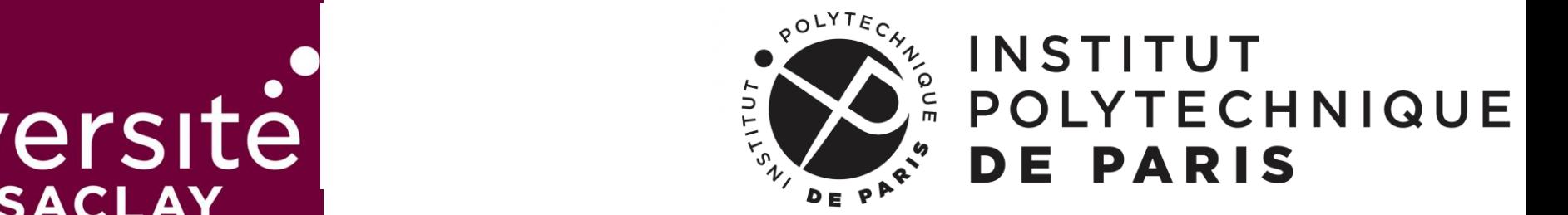

## **Planning du premier semestre**

- Une semaine de remise à niveau en Analyse Numérique et Analyse Mathématique est organisée durant 5 jours à partir du lundi 29 août jusqu'au vendredi 2 septembre.
- Les cours démarrent le lundi 5 septembre.
- Le premier semestre se divise en 2 blocs de cours : bloc 1 du 05/09 au 18/11 et bloc 2 du 21/11 au 10/02.
- Votre choix définitif pour les cours du 1<sup>er</sup> bloc (et idéalement du 2<sup>ème</sup> bloc) devra être fait avant le vendredi 23 septembre
- Inscription pédagogique par l'intermédiaire de l'Outil GNOME (voir ciaprès)

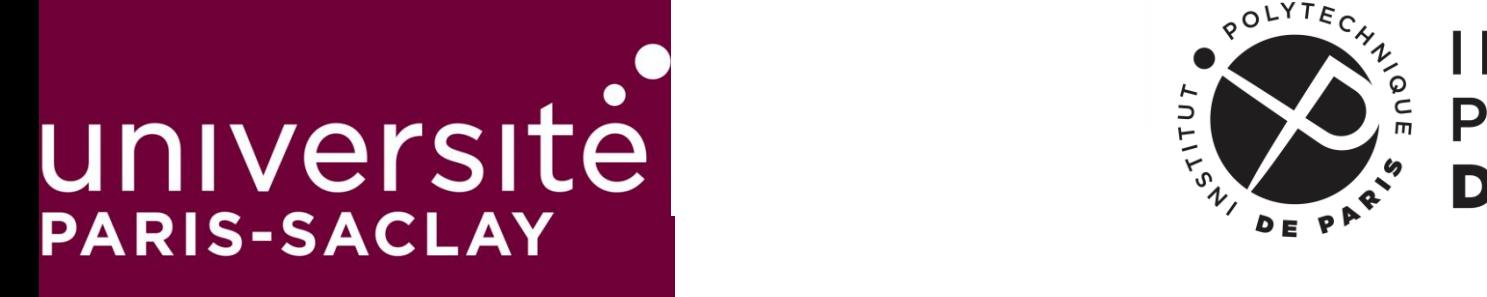

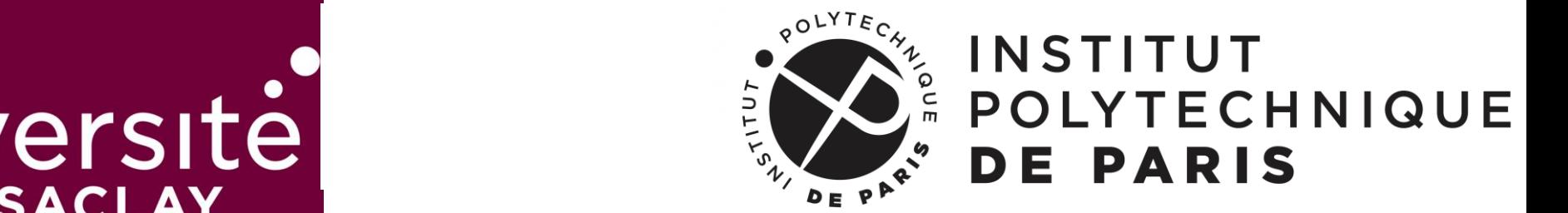

#### **Nouveauté 2022-2023**

**Un cours de remise à niveau en Informatique est proposé au premier** semestre (« Cours accéléré de programmation »).

▪ Il s'agit d'un cours de 18h, à raison de 2x3h pendant 3 semaines (les 3 premières semaines d'enseignement du semestre 1)

▪ Contenu : outils pour la programmation (compilation, gestion de version…) et programmation orientée objet en C++

▪ Ce cours ne rapporte pas d'ECTS, mais son contenu vous permettra de mieux appréhender les cours du Master ayant des besoins en programmation

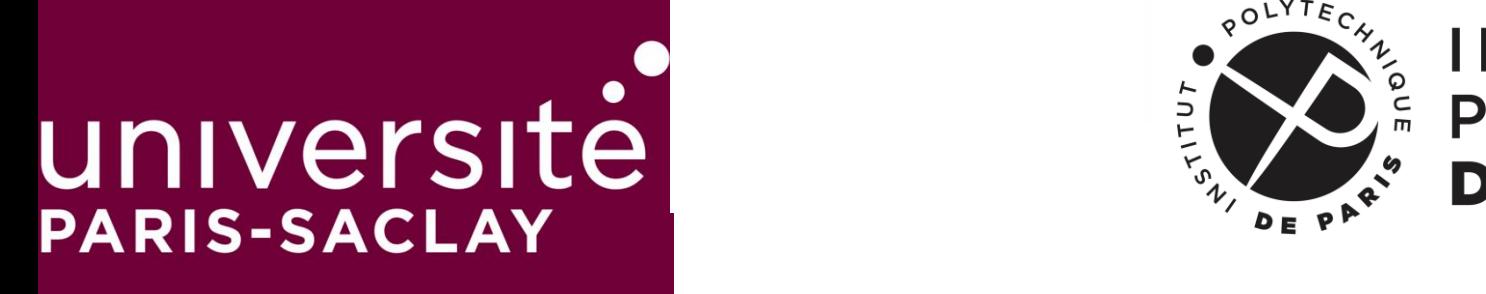

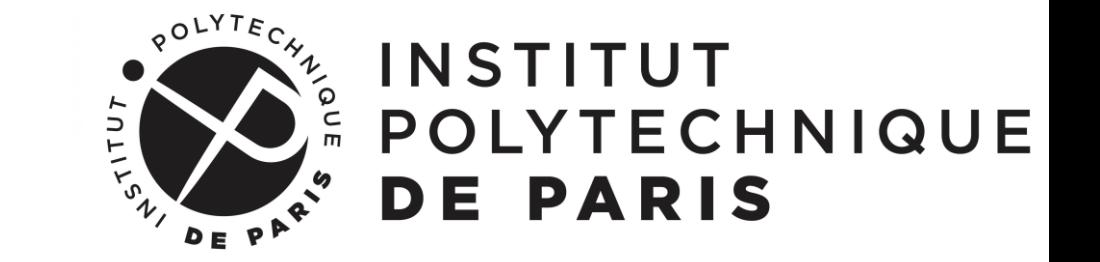

### **Organisation du second semestre**

- Tous les étudiants devront valider 3 cours spécialisés de 3 ECTS se déroulant du 13/02 au 31/03 (période appelée bloc 3).
- Les étudiants réaliseront ensuite un mémoire ou un stage au sein d'un laboratoire de recherche académique ou d'une entreprise, de 4 mois minimum, pour 21 ECTS
- **Une compensation des notes comprises entre 7/20 et 10/20 est possible à l'intérieur du bloc 3.**
- **Le stage/mémoire n'est ni compensable ni compensant**
- **Les semestres 1 et 2 ne sont pas compensables entre eux**

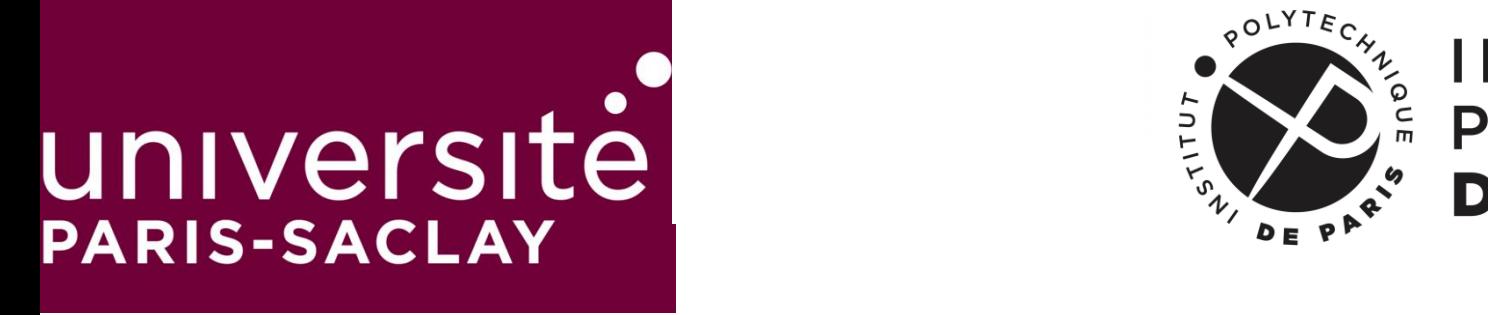

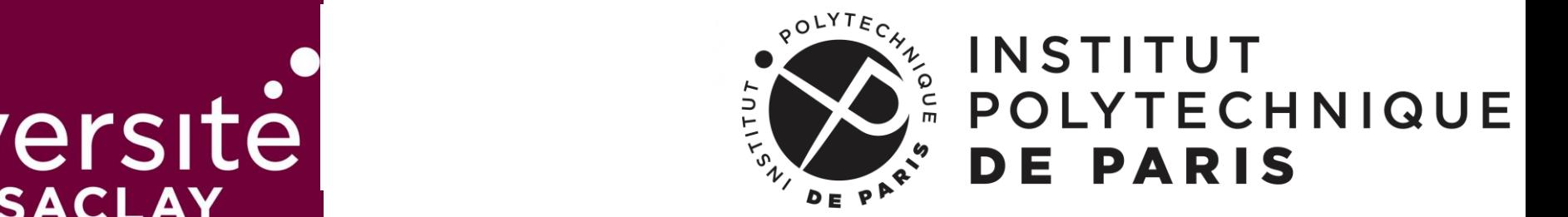

## **Choix des cours**

▪ **Le choix des cours devra être effectué avant le 23 septembre** et validé par votre tuteur désigné (en fonction de votre établissement d'origine et/ou votre finalité) et avec lequel il conviendra de prendre contact préalablement pour organiser une rencontre :

- ✓ Finalité AM: Matthieu Léautaud
- ✓ Finalité MS: Sonia Fliss, Christophe Chalons
- $\checkmark$  Etudiants CentraleSupelec: P. Lafitte

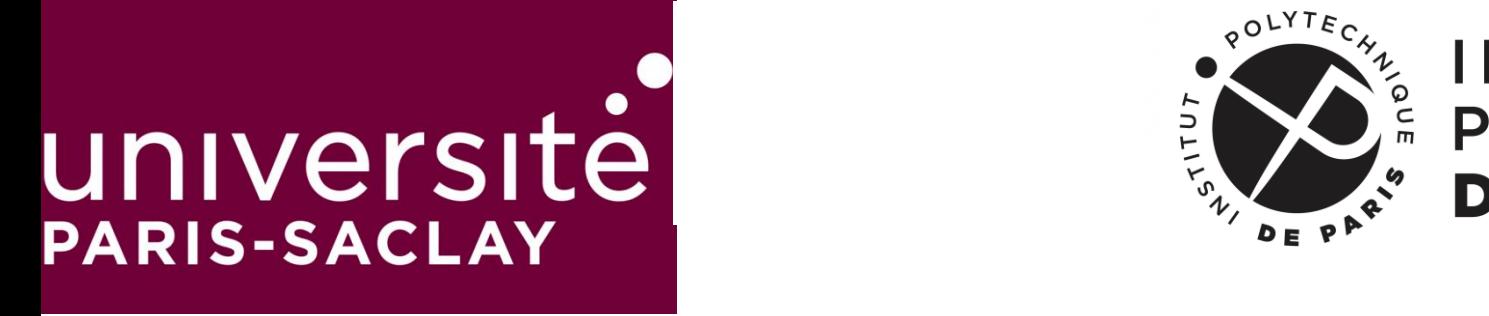

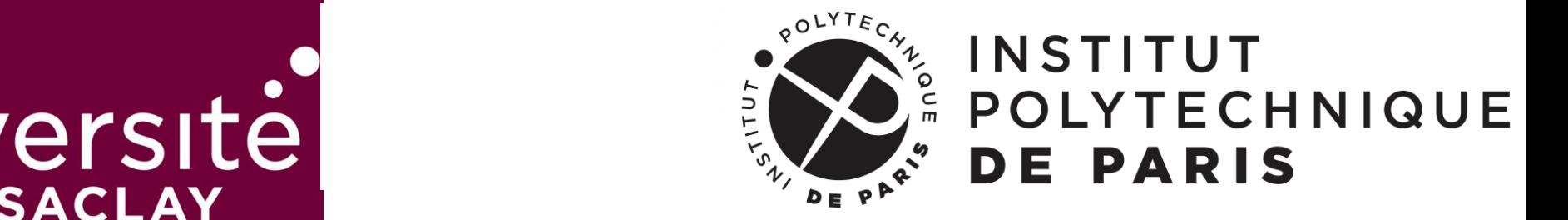

## **Choix des cours : outil GNOME**

▪ Vous recevrez probablement vers mi-septembre un e-mail avec vos identifiants et mot de passe pour accéder à l'outil [https://mastermath.math.u-psud.fr](https://mastermath.math.u-psud.fr/)

▪ Pour cela, il faudra confirmer votre intention de vous inscrire au M2 (sur l'outil de l'UPSAY ou de l'IPP) et finaliser votre inscription au plus vite

▪ Cet outil vous permettra d'effectuer votre inscription pédagogique, de consulter vos notes…

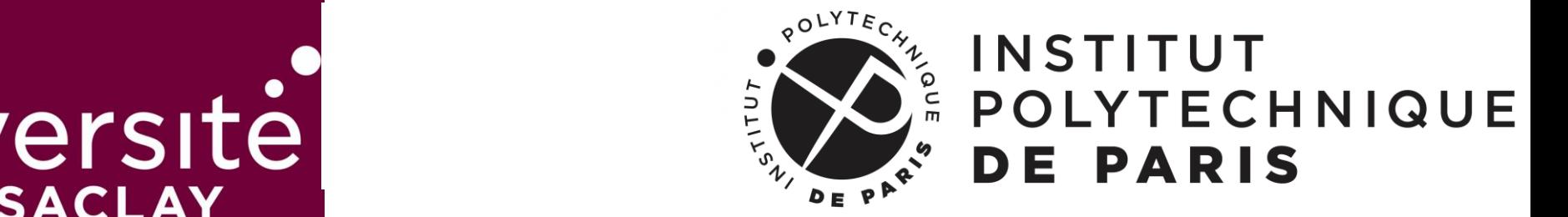

#### **Liste des cours des 3 blocs (les pages font référence au livre descriptif, voir site internet)**

- Cours gérés par l'ENSTA
	- AMS301 Calcul scientifique parallèle Page 3
	- AMS303 Méthodes variationnelles pour l'analyse de problèmes non coercifs Page 4
	- AMS305 Problèmes inverses pour les systèmes gouvernés par des EDP Page 5
	- AMS306 Techniques de discrétisation avancées pour les problèmes d'évolution Page 7
	- AMS307 Problèmes de diffraction en domaine non borné Page 8
	- AMS308 Modèles mathématiques et leur discrétisation en électromagnétisme Page 9
	- AMS309 Modélisation des plasmas et des systèmes astrophysiques Page 10
	- AMS310 Equations intégrales de frontière Page 11
	- AMS311 Homogénéisation stochastique Page 12
	- AMS312 Méthodes hybrides pour la diffraction à hautes fréquences Page 13
	- AMS314 Génération et adaptation de maillage pour le calcul scientifique Page 14
	- MSE302 Introduction à l'imagerie médicale (mutualisé Master MSV) Page 15
	- MSE303 Modélisation mathématique et estimation en biomécanique cardiaque (mutualisé Master MSV) Page 16
	- SOD311 Contrôle des EDO (mutualisé Master Optimisation) Page 17
	- SOD332 Contrôle géométrique (*mutualisé Master Optimisation*) Page 18
- Cours gérés par l'UVSQ
	- V03 Analyse théorique et numérique des systèmes hyperboliques Page 19
	- V04 Optimisation sans gradient et applications en calcul scientifique (mutualisé Master Optimisation) Page 20
	- $-$  V05 Introduction à la quantification d'intertitudes Page 21
	- V06 Analyse théorique et numérique des systèmes non-strictement hyperboliques Page 22
	- V07 Inégalités de Carleman et applications Page 23

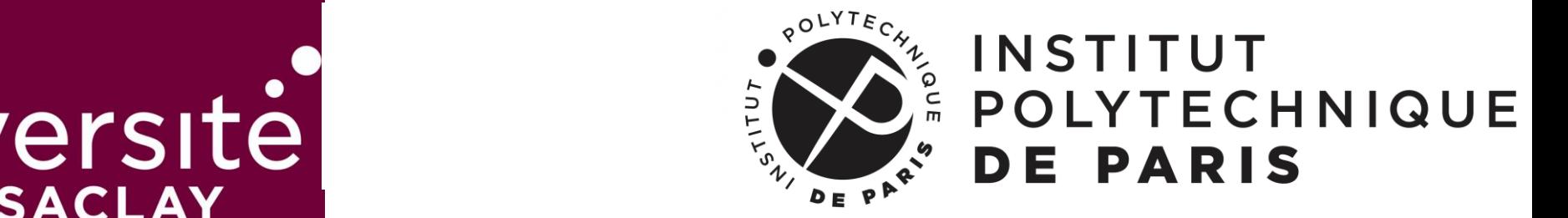

#### **Liste des cours des 3 blocs**

- Cours gérés par l'Université Paris Sud
	- O1 Introduction à la théorie spectrale (mutualisé Master AAG) Page 24
	- O2 Introduction à l'analyse semiclassique (mutualisé Master AAG) Page 25
	- O3 Equations elliptiques linéaires et non-linéaire (*mutualisé Master AAG*) Page 26
	- $-$  O4 Equations dispersives Page 27
	- O5 Eléments finis en mécanique des fluides et suivi d'interfaces Page 28
	- O6 Calcul des variations (mutualisé Master Optimisation) Page 29
	- $-$  O7 Introduction à l'étude des résonances quantiques (*mutualisé Master AAG*) Page 30
	- O8 Transport Optimal (*mutualisé Master Optimisation*) Page 31
	- O10. Cours accéléré d'analyse numérique (Bloc 0) Page 32
	- O11. Cours accéléré d'analyse fonctionnelle (Bloc 0) Page 33
	- O12. Cours accéléré de programmation (Bloc 0) Page 34
- Cours gérés par l'Ecole Polytechnique
	- $-$  X01 Homogénéisation périodique Page 35
	- $-$  X02 Méthodes numériques avancées et calcul haute performance Page 36
	- $-$  X04 Modèles cinétiques Page 37
	- $-$  X05 Contrôle des EDP (*mutualisé Master Optimisation*) Page 38
- Cours gérés par l'INSTN
	- I01 Modélisation et simulation des écoulements de fluides en géosciences Page 39
	- $-$  I03 Programmation hybride et multi-cœurs Page 40
	- $-$  105 Simulation numérique en physique des plasmas Page 41
	- $-$  106 Simulation numérique en astrophysique Page 42
	- $-$  I07 Visualisation scientifique Page 43
- Cours gérés par l'Université Evry
	- E1 Analyse fonctionnelle pour les équations de Navier Stokes Page 44
- $-$  Cours gérés par Centrale-Supélec
	- CS1 Méthodes de Moments dérivées d'une équation cinétique Page 45

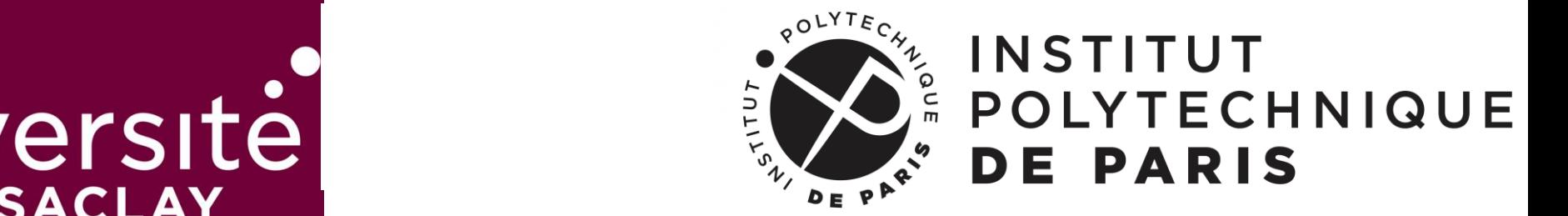

## **Liste des cours du bloc 1**

- Equations elliptiques linéaires et non-linéaires (AM)
- Introduction à la théorie spectrale (AM)
- Introduction à l'analyse semiclassique (AM)
- Eléments finis en mécanique des fluides et suivi d'interfaces (AMS)
- Contrôle des EDO (AMS)
- Méthodes variationnelles pour l'analyse et la résolution de problèmes non coercifs (AMS)
- Problèmes inverses pour les systèmes gouvernés par des EDPs (AMS)
- Homogénéisation périodique (AMS)
- Calcul scientifique parallèle (MS)
- Méthodes numériques et algorithmiques modernes pour la résolution des équations intégrales (MS)
- Modélisation des plasmas et des systèmes astrophysiques (MS)

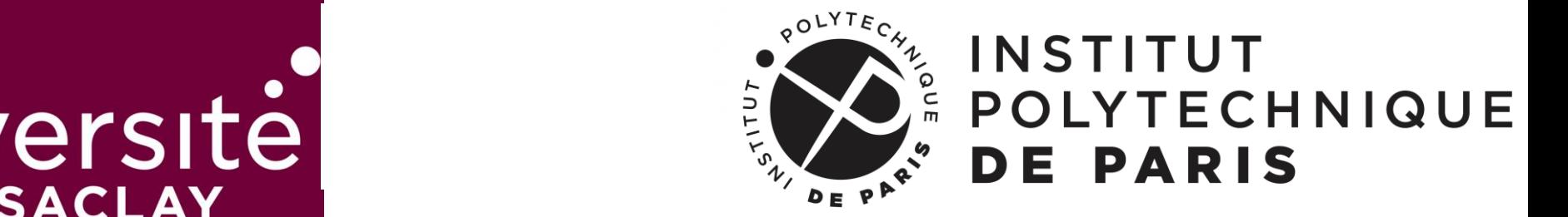

## **Liste des cours du bloc 2**

- Equations dispersives (AM)
- Calcul des variations (AM)
- Analyse fonctionnelle pour les équations de Navier Stokes (AM)
- Analyse théorique et numérique des systèmes hyperboliques (AMS)
- Techniques de discrétisations avancées pour les problèmes d'évolution (AMS)
- Analyse mathématique et résolution numérique des problèmes de diffraction en domaine non borné (AMS)
- Introduction à l'imagerie médicale (AMS)
- Modèles mathématiques et leur discrétisation en électromagnétisme (AMS)
- Équations intégrales de frontière (AMS)
- Optimisation sans gradient et applications en calcul scientifique (AMS)
- Méthodes de Moments dérivées d'une équation cinétique (AMS)
- Introduction à la quantification d'incertitudes (MS)
- Méthodes numériques avancées et calcul haute performance pour la simulation de phénomènes complexes (MS)
- Modélisation et simulation des écoulements de fluides en géosciences (MS)
- Programmation hybride et multi-coeurs (MS)

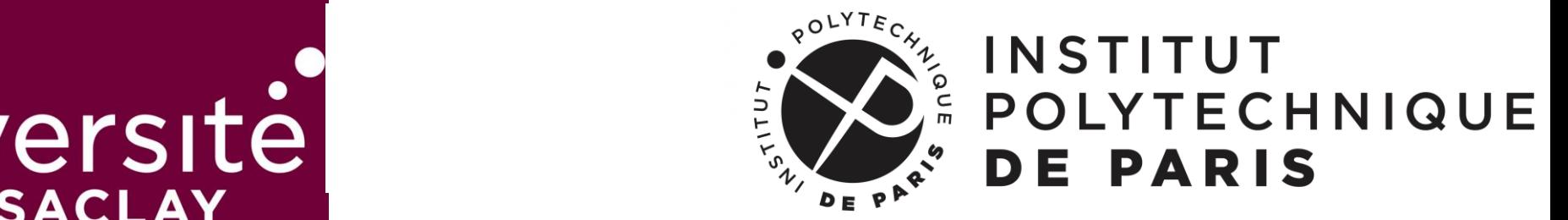

## **Liste des cours du bloc 3**

- Inégalités de Carleman et applications (AM)
- Introduction à l'étude des résonances quantiques (AM)
- Transport optimal (AM)
- Modèles cinétiques (AM)
- Contrôle géométrique (AM)
- Contrôle optimal des EDP (AM)
- Homogénéisation stochastique (AMS)
- Analyse théorique et numérique des systèmes non-strictement hyperboliques (AMS)
- Modélisation mathématique et estimation en biomécanique cardiaque De la théorie aux applications médicales (AMS)
- Méthodes hybrides pour la diffraction à hautes fréquences (MS)
- Éléments Finis et Éléments de Frontière : Parallélisation, Couplage et Performance (MS)
- Génération et adaptation de maillage pour le calcul scientifique (MS)
- Simulation numérique en physique des plasmas (MS)
- Simulation numérique en astrophysique (MS)
- Visualisation Scientifique (MS)

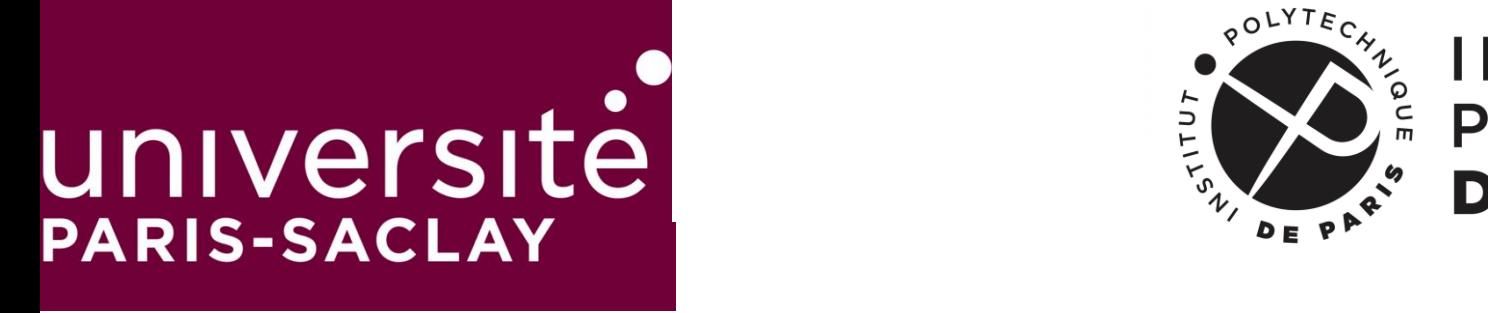

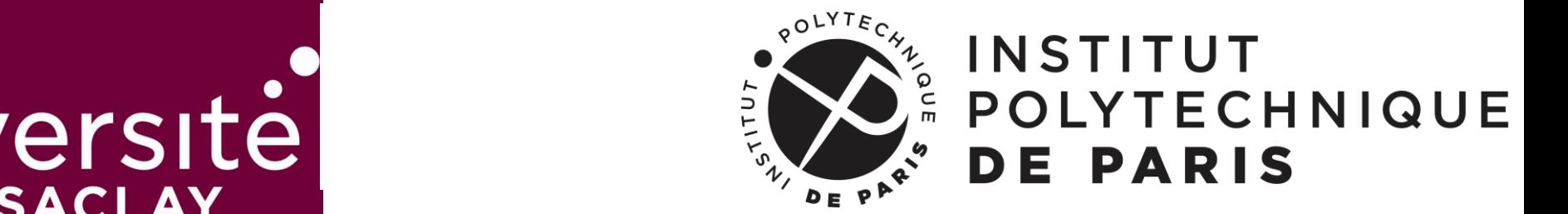

#### **Divers**

▪ Les soutenances de stage de la promotion 2021-2022 auront lieu le jeudi 15 septembre. Vous pouvez y assister.

▪ Le Forum Emploi Maths aura lieu cette année le mardi 11 octobre 2022 : https://2022.forum-emploi-maths.com/public/pages/index.html

▪ Une réunion avec les anciens du Master est organisée depuis 2 ans en octobre ou novembre. Vous serez informés.

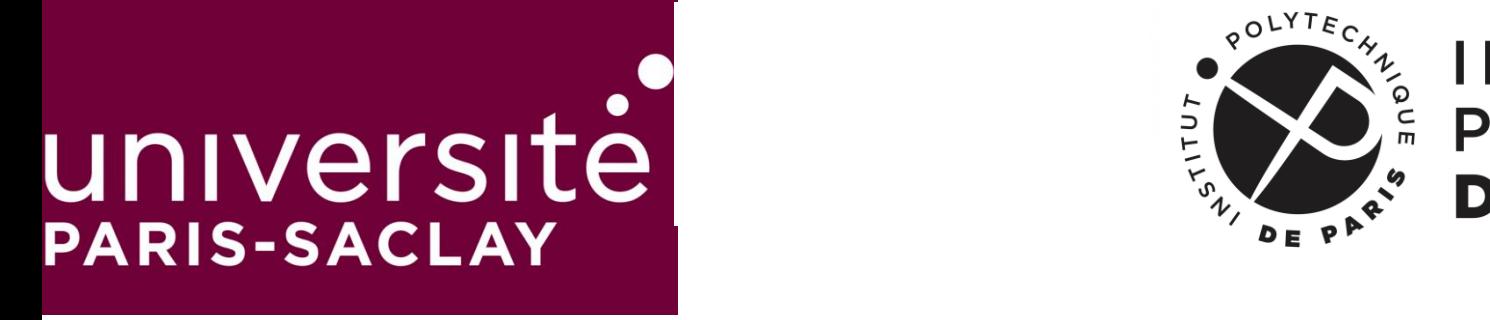

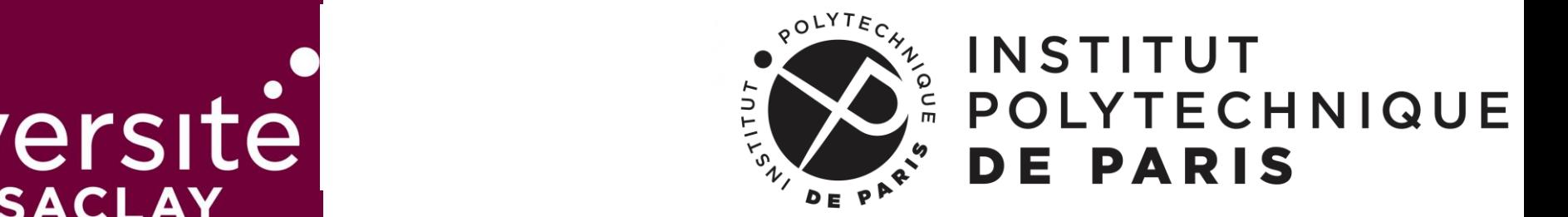

#### **Correspondance**

**EXERC** Merci de nous communiquer une adresse électronique fiable qui sera utilisée tout au long de l'année.

▪ Lisez bien vos messages et participez le cas échéant (demandes d'information, formulaires à remplir….).

▪ Ne pas hésitez à nous contacter si besoin.